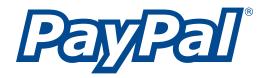

# **API Reference Guide**

Use PayPal with Web Services

Last Revision: May 26, 2004

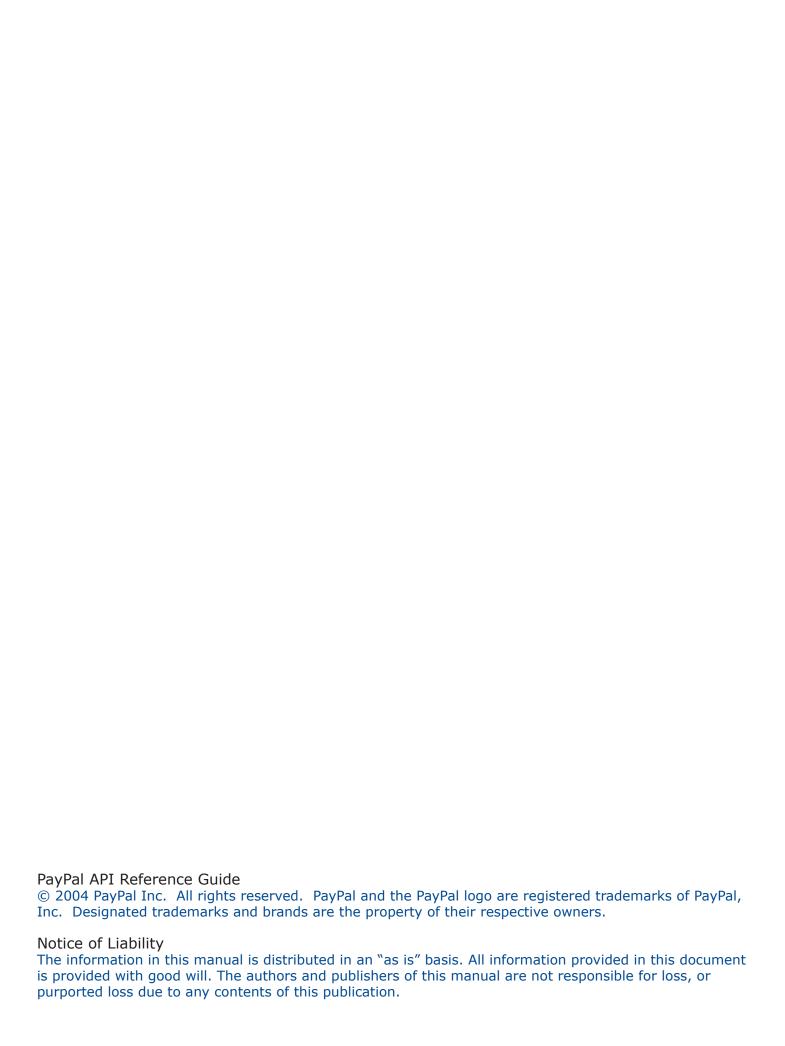

# **Table of Contents**

| Introduction                                           |    |
|--------------------------------------------------------|----|
| Audience                                               | 2  |
| Document Conventions                                   | 2  |
| Before using PayPal Web Services                       | 2  |
| Quick Start                                            | 3  |
| Quick Start Setup for All Environments                 | 3  |
| Request a Certificate to Use with API Calls            | 3  |
| Convert the PEM Certificate to a .P12 Certificate      | 4  |
| Quick Start for C# (Microsoft .NET)                    | 4  |
| Installation Requirements:                             | 4  |
| Convert the .P12 Certificate to a .CER certificate     | 5  |
| Download and extract the API test package              | 6  |
| Run the API executable to see available options        | 6  |
| Perform a test payment from a buyer                    | 6  |
| Refund the test payment with the API executable        | 7  |
| Confirm the refund                                     | 9  |
| Quick Start for Java                                   | 11 |
| Installation Requirements:                             | 11 |
| Download and extract Axis and API test package         | 11 |
| Modify Variables in the Configuration and Script Files | 12 |
| Test the API connection                                | 12 |
| Perform a Test Payment from a Buyer                    | 12 |
| Refund the Test Payment with the Refund API            | 13 |
| Confirm the Refund to Ensure Refund API Call Worked    | 13 |
| Architecture Overview                                  | 15 |
| Development Environments                               | 16 |
| Security                                               | 17 |
| Authentication Errors                                  | 17 |
| Security Keys                                          | 17 |
| Authentication and Authorization                       | 18 |
| The eBL Schema                                         | 20 |
| Major Components of the Schema                         | 20 |
| Data Types                                             | 20 |
| AbstractRequestType                                    | 21 |
| AbstractResponseType                                   | 23 |

| The PayPal Schema                   | 25 |
|-------------------------------------|----|
| RefundTransactionRequest            | 25 |
| RefundTransactionResponse           | 27 |
| TransactionSearchRequest            | 28 |
| TransactionSearchResponse           | 35 |
| GetTransactionDetailsRequest        | 38 |
| GetTransactionDetailsResponse       | 40 |
| MassPayRequest                      | 50 |
| MassPayResponse                     | 53 |
| Error Codes, Messages, and Meanings | 56 |
| Customer Support Information        | 58 |
| Index                               | 59 |

# **Introduction**

# An introduction to PayPal Web Services

# What are PayPal Web Services?

Most PayPal merchants currently use the PayPal website to manage their PayPal transactions. They can additionally use PayPal merchant tools, such as PayPal Shopping Cart and Instant Payment Notification, for more advanced payment functions.

PayPal now extends this flexibility with the introduction of PayPal Web Services. Using an Application Programming Interface (API), merchants can now use Web services technology to create applications that work directly and automatically with PayPal. PayPal API calls can automate certain PayPal functions that normally would require a person to manually enter information.

For example, the PayPal Refund API call allows merchants to automate refunds to buyers. This is especially useful for large merchants who make hundreds of refunds each month.

#### Why is PayPal offering Web Services?

PayPal has introduced Web services to allow merchants greater flexibility and control when using PayPal for payment transactions. The API takes advantage of available open standards, such as SOAP and WSDL, so that businesses can easily integrate PayPal services into their own transaction framework.

#### Who can use PayPal Web Services?

PayPal API calls are accessible by qualified Business and Premier accounts.

#### What can I do with PayPal Web Services?

The following are some applications of PayPal Web Services:

- refund full or partial payments
- search transactions based on date and a number of other search fields
- get details of a particular transaction
- send mass payments to a list of recipients
- withdraw funds from buyers' accounts with their prior permission (available to select merchants)

More functionality will be available in the coming months.

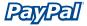

# Are there any usage limits for PayPal Web Services?

Currently there are no usage limits for the PayPal Web Services, though PayPal reserves the right to limit usage in the future.

#### Where can I access the PayPal Web Services WSDL files?

https://api.sandbox.paypal.com/wsdl/PayPalSvc.wsdl

https://api.sandbox.paypal.com/wsdl/ebayTypes.wsdl

**Note:** To access the above WSDL files, you must have apply, download, and configure a certificate that PayPal provides. To learn how to convert the issued certificate into a .P12 file, see the the "Convert the PEM certificate" section in this guide.

# **Audience**

This guide is aimed at website developers who are familiar with Web services. Because Web services are open standards, you can use the programming language you are most comfortable with, whether it is C# (.NET), Java, or C++. You should be familiar with SOAP, a form of XML.

# **Document Conventions**

This guide uses the following formatting conventions:

| Format    | Meaning                                                                       |
|-----------|-------------------------------------------------------------------------------|
| monospace | Names of elements, messages, and classes, as well as snippets of sample code. |
| italics   | Variables that should be replaced with merchant-specific information.         |

# **Before using PayPal Web Services**

Before creating applications with PayPal Web Services, PayPal recommends testing out the API calls first. The easiest way to get started is to run the sample clients. Sample clients for both Java and .NET are available. Each sample includes a set of instructions for setting up and running the sample. See the **Quick Start** sections of this guide for more information.

# **Quick Start**

# Testing PayPal Web Services

In this Quick Start, the Refund API call is used as an example, since it is the most basic API call among PayPal Web Services. These are the steps that apply to each environment:

- **Set up the PayPal Sandbox and test accounts:** See the *API Sandbox User Guide* for information on getting started on the PayPal Sandbox.
- Request a certificate for testing: In order to access PayPal API calls, you must request a certificate from PayPal.
- **Download and install the proper SOAP tools and files:** For information specific to your environment, see the appropriate Quick Start section that follows.
- Send a test payment from a buyer to a seller: Log into your buyer test account and send a test payment.
- **Perform the Refund API call:** Using the following variables to perform the refund call:
  - Developer username and password
  - o certificate file
  - o transaction ID of the buyer's payment
- Confirm that the refund was made: Log into your seller test account and confirm that the refund was made.

# **Quick Start Setup for All Environments**

# Request a Certificate to Use with API Calls

Follow these steps to request a test certificate needed for the API Refund Call:

- 1. Log into the PayPal Sandbox with your test **Seller** account. For more information about getting set up on the PayPal Sandbox environment, see the *API Sandbox User Guide*.
- 2. Click on the Profile subtab.
- 3. Click on the API Access link.
- 4. Click on the API Certificate Request link.
- **5.** Follow the on-screen instructions to complete your certificate request.

You will be emailed a link to download your certificate. Sandbox-related certificates will be sent to your Sandbox-based email and will also be available immediately from the **Test Certificates** tab of Developer Central. For more information about the Sandbox, see the *PayPal API Sandbox User Guide*.

#### Convert the PEM Certificate to a .P12 Certificate

- **1.** Rename API certicate file from a .txt extension to a .pem extension. This file contains both your private key and certificate.
- **2.** Use a text editor to separate the private key and certificate into two files with a .pem extension.
- **3.** Using a cryptographic tool, convert the test certificate to a PKCS12 (.P12) certificate file. For example, you can use the following command in OpenSSL (<a href="http://www.openssl.org/">http://www.openssl.org/</a>):

```
openssl pkcs12 -export -inkey userkey.pem -in usercert.pem -out my cert.p12
```

- userkey.pem: your private key file (separated from the original certificate file provided by PayPal and set with permissions so that only you can read it)
- usercert.pem: your certificate file (separated from the original certificate file provided by PayPal)
- my cert.p12: the name of the exported .P12 file

Note: When you convert the test certificate, you will be asked to enter a password that will be associated with the .P12 file:

Enter Export Password:

The password can be any string that they want to use.

# **Quick Start for C# (Microsoft .NET)**

# **Installation Requirements:**

Microsoft .NET Framework 1.1:

The .NET Framework is required on all environments that are testing the API client. For more information see: http://msdn.microsoft.com/netframework/technologyinfo/howtoget/

- Microsoft Visual Studio .NET 2003:
  - You should have knowledge of installing and using Microsoft Visual Studio .NET 2003

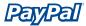

- The PayPal API has only been tested with Microsoft Visual Studio .NET 2003.
- Access to the PayPal Sandbox environment.
  For more information, see the API Sandbox User Guide.
- A converted .P12 certificate file: This file is created when you convert the PayPal-provided PEM certificate. As explained later, the PEM file is exported as a .cer certificate, which is used when making the Refund API call.
- A PayPal Developer username and password:

  The PayPal Developer username is provided when you apply for an API certificate. You also create your password at that time.

#### Convert the .P12 Certificate to a .CER certificate

In order for you to use the PayPal-provided certificate with the .NET environment, it must first be converted into a .CER certificate.

- **1.** Double-click the previously created .P12 file. The Certificate Import Wizard will appear.
- 2. On the Welcome to the Certificate Import Wizard screen, click Next.
- 3. On the **File to Import** screen, keep the default setting and click **Next**.
- **4.** On the **Password** screen, type the password provided when you applied for the certificate and click **Next**.
- 5. On the **Certificate Store** screen, keep the default setting and click **Next**.
- **6.** On the **Completing the Certificate Import Wizard** screen, click **Finish**.
- **7.** When the confirmation dialog box appears, click **OK**.
- 8. In Internet Explorer, open the **Tools** menu and click **Internet Options...**
- 9. On the Content tab, click Certificates.
- **10.** After selecting the .P12 certificate that you use to access the Sandbox, click **Export**.
- **11.** On the **Welcome to Certificate Export Wizard** screen, click **Next**.
- **12.** On the **Export Private Key** screen, keep the default setting and click **Next**.
- On the Export File Format screen, keep the default setting (DER encoded) and click Next.
- **14.** On the **File to Export** screen:
  - Click **Browse** and choose the same folder where you will extract the API test page..

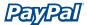

- In the **File name:** field, enter a name for the certificate file (for example "certificate").
- Click Save to save the file.
- 15. Click Next.
- 16. On the Completing the Certificate Export Wizard screen, click Finish.
- **17.** A dialog box will appear saying "The export was successful." The certificate is now successfully exported. Click **OK** and then Finish.

# Download and extract the API test package

 Download the test client package from the Help Center section of PayPal Developer Central: https://developer.paypal.com

**Note:** A PayPal Developer Central account is required to access PayPal Developer Central.

**2.** Use a decompression application (such as WinZip) to extract the files in **APIClient.zip** to a folder on your computer.

**Note:** Remember the folder where you extract the files in **APIClient.zip**, since you will export your .CER certificate to the same folder. PayPal recommends creating a folder that is close to the root directory on your hard drive. (Example: c:\APIClient\)

# Run the API executable to see available options

- **1.** From a command prompt (run **cmd** in Windows XP), navigate to the folder containing the newly extracted files.
- **2.** Type **APIClient** and press **Enter** to see a list of available options. Keep the command prompt open, since you will need it later to perform a test refund.

**Note:** The transaction ID used to identify the transaction to the **seller** is different from the transaction ID given to the **buyer**.

# Perform a test payment from a buyer

1. Log into the PayPal Sandbox with your test **buyer** account. For more information about getting set up on the PayPal Sandbox environment, see the *API Sandbox User Guide*.

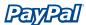

- **2.** Use PayPal to send a test payment to your test **seller** account.
- **3.** Log out of your test buyer account.

# Refund the test payment with the API executable

- **1.** To get the Transaction ID number needed for the Refund API, log into the PayPal Sandbox with your test **seller** account.
- 2. In the My Account, click Details next to the newly received test payment.
- **3.** In the **Transaction Details** screen, write down the Transaction ID number, located next to **Payment Received**. In the following example, the Transaction ID number is **#4C397699CH783631Y**:

# Transaction Details Payment Received (ID #4C397699CH783631Y) Name: Stephen Ivaskevicius (The sender of this payment is Verified) Email: api2@paypaltech.com Email Address That api@paypaltech.com Payment Was Sent to: Total Amount: \$8,000.00 USD Fee Amount: -\$232.30 USD Net Amount: \$7,767.70 USD Date: Jan.. 8, 2004 Time: 09:36:27 CST Status: Completed

4. In the command prompt window, type the following command to refund the payment:

```
APIClient RefundTransaction -t [Transaction ID] -c [certificate file] -u [Username] -p [Password]
```

#### **Example:**

APIClient RefundTransaction -t 4C397699CH783631Y -c certfile.cer -u testusername -p testpassword

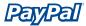

**Important:** The username and password you use in this command is different from those used to access the PayPal Sandbox. You must use the username and password provided when you originally requested the certificate.

**Tip:** You can either pass the username, password and certificate from the command line or directly from the **Class1.cs** file. If you do not pass any information, it will use the information in the **Class1.cs** file by default. The following is a snippet of code from the Class1.cs showing the lines to change the username, password, and certificate name:

# Class1.cs File Snippet

```
// Set up the shared data
ApiArgs.sUserName = "testusername";
ApiArgs.sPassword = "12345678";

ApiArgs.sUrl = "https://api.paypal.com/2.0/";
ApiArgs.sProxy = "";

ApiArgs.sCertFile = "certfile.cer";
```

#### **Notes:**

• For testing API calls on the PayPal Sandbox environment, use the following URL in place of the above URL:

```
ApiArgs.sUrl = "https://api.sandbox.paypal.com/2.0/";
```

- The Transaction ID number must be entered from the command line, since there is no default available in the Class1.cs file.
- The certificate file has to be in the same directory as the Application file.

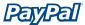

The following is an example of a successful Refund API call:

# Confirm the refund

1. To confirm that the refund by the API actually was performed, log into the PayPal Sandbox with your test **seller** account.

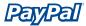

2. In the My Account tab, click Details next to the payment from your test buyer account.

If the refund is successful, the **Transaction Details** screen should look similar to this:

| aymer)          | nt Received (                              | (ID #4C39769                           | 9CH78363       | 31Y)            |                 |                 |
|-----------------|--------------------------------------------|----------------------------------------|----------------|-----------------|-----------------|-----------------|
|                 | saction has b<br>ner details ple           |                                        |                | 55L198864T0216  | 534 <u>U</u>    |                 |
| Related         | d Transaction                              | าร                                     |                |                 |                 |                 |
| Date            | Туре                                       | Status                                 | Details        | Gross           | Fee             | Net             |
| Jan<br>8, 2004  | Payment<br>From<br>Stephen<br>Ivaskevicius | Refunded                               | m.             | \$8,000.00 USD  | -\$232.30 USD   | \$7,767.70 USD  |
| ⇒Jan<br>8, 2004 | Refund To<br>Stephen<br>Ivaskevicius       | Completed                              | <u>Details</u> | -\$8,000.00 USD | \$232.30 USD    | -\$7,767.70 USD |
|                 |                                            | l: api2@paypa<br>rt api@paypal         | altech.com     | (The sender of  | this payment is | Verified)       |
|                 |                                            |                                        |                |                 |                 |                 |
|                 | Total Amount                               |                                        |                |                 |                 |                 |
|                 |                                            | t: -\$232.30 U:<br>t: \$7,767.70 U     |                |                 |                 |                 |
|                 | Net Allioun                                |                                        | ,,,,,,,,,,     |                 |                 |                 |
|                 | Date                                       | e: Jan., 8, 200                        | 14             |                 |                 |                 |
|                 |                                            | ************************************** |                |                 |                 |                 |
|                 | Time                                       | : 09:36:27 C                           | 31             |                 |                 |                 |

Additionally, a PayPal email will be sent to your Sandbox-based inbox, and if you have Instant Payment Notification set up, you will receive an IPN notification.

# **Quick Start for Java**

# **Installation Requirements:**

- Java 1.4 or higher
- Axis 1.1
- Access to the PayPal Sandbox environment. For more information, see the API Sandbox User Guide.

# Download and extract Axis and API test package

**1.** Download the Axis 1.1 package from the following URL: http://apache.mirrors.pair.com/ws/axis/1 1/axis-1 1.tar.qz

**Tip:** Use the following command on UNIX compatible systems to download Axis 1.1:

```
$ wget http://apache.mirrors.pair.com/ws/axis/1_1/axis-1_1.tar.gz
```

2. Download the test client package at the following URL:

https://developer.paypal.com

**Note:** A PayPal Developer Central account is required to access PayPal Developer Central.

- **3.** Extract both packages to a single directory:
  - In Windows, use a decompression application (such as WinZip) or command to extract the files in axis-1.1.tar.gz and java\_client.tar.gz to a directory on your computer. In this example, the directory is paypal\_ api.
  - In UNIX or Cygwin environments, use the **tar** command . Example: \$ tar xzf java client.tar.gz
- **4.** Copy the certificate file requested from PayPal to the newly created **java\_ sample** directory.

Two files should be present in the directory:

```
axis-1.1.tar.gz
java_client.tar.gz
```

Two directories should be present in the directory:

```
axis-1_1
java_sample
```

# **Modify Variables in the Configuration and Script Files**

Before making an API call, you edit the configuration and script files so they contain the correct paths and values.

- **1.** Edit the file **client\_config.nvp** with the correct values for:
  - cert\_file: This is the path and name of the certificate file provided by PayPal.
  - cert\_password: This is the password you created when first exporting the PEM file as a .P12 file. See "Quick Start Setup for All Environments" for more information.
  - user\_name: This is the username provided by PayPal when you apply for a certificate.
  - user\_passwd: This is the password you provide when you apply for a certificate.
  - user\_subject: For third-party access to API access, this is the email address of the account for which you are making API calls.

Additionally you can specify input parameter values (ie. refund amount, full or partial refund):

```
# testing data for RefundTransaction API
refund_version = "1.0"
refund_amount = "10.00"
refund_is = "Partial" # Full, Partial
refund_currency_code="USD"
refund memo = ""
```

## **Test the API connection**

1. Test API connection with a fake Transaction ID:

```
java RefundTransaction 777
```

**Note:** If an **invalid transaction id** error occurs, the connection is correctly established. If the connection is not correctly established, errors such as the following may occur:

```
faultString: javax.net.ssl.SSLHandshakeException: Received fatal
alert: handshake_failure
```

# **Perform a Test Payment from a Buyer**

**Note:** First configure Internet Explorer before logging into the PayPal Sandbox environment. See Quick Start Setup for All Environments for configuration instructions.

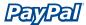

- 1. Log into the PayPal Sandbox with the test **buyer** account. For more information about getting set up on the PayPal Sandbox environment, see the *API Sandbox User Guide*.
- **2.** Use PayPal to send a test payment to the test **seller** account.
- **3.** Log out of the test buyer account.

# **Refund the Test Payment with the Refund API**

1. Run the refund API call:

```
java RefundTransaction [transaction-id]
```

The following is an example of a successful API call:

```
java RefundTransaction 79E8560<u>5</u>6A5697<u>9</u>4A
KEAUING "Client_config.nvp"
connecting to "https://api.paypal.com/2.0/": testing RefundTransaction("79E856056A569794A")
RefundTransaction Request -
transactionID: 79E856056A569794A
                Ful1
refundType:
memo:
                auto refund
                1.0
version:
RefundTransaction Response
Ack:
                Success
                        Mon Apr 26 11:24:32 PDT 2004
TimeStamp:
Version:
                         1,000000
                1,0006
Build:
```

#### Confirm the Refund to Ensure Refund API Call Worked

- **1.** To confirm that the refund by the API was actually performed, log into the PayPal Sandbox with the test **seller** account.
- 2. In the My Account tab, click **Details** next to the payment from the test buyer account.

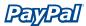

If the refund is successful, the **Transaction Details** screen should look similar to this:

# Transaction Details

Payment Received (ID #4C397699CH783631Y)

This transaction has been reversed.

For further details please see transaction <u>5SL198864T021634U</u>

| Related Tran | icactions |
|--------------|-----------|

| Date            | Туре                                       | Status    | Details        | Gross           | Fee           | Net             |
|-----------------|--------------------------------------------|-----------|----------------|-----------------|---------------|-----------------|
| Jan<br>8, 2004  | Payment<br>From<br>Stephen<br>Ivaskevicius | Refunded  | m.             | \$8,000.00 USD  | -\$232.30 USD | \$7,767.70 USD  |
| ⇔Jan<br>8, 2004 | Refund To<br>Stephen<br>Ivaskevicius       | Completed | <u>Details</u> | -\$8,000.00 USD | \$232,30 USD  | -\$7,767.70 USD |

Name: Stephen Ivaskevicius (The sender of this payment is Verified)

Email: api2@paypaltech.com Email Address That api@paypaltech.com

Payment Was Sent to:

Total Amount: \$8,000.00 USD Fee Amount: -\$232.30 USD Net Amount: \$7,767.70 USD

> Date: Jan., 8, 2004 Time: 09:36:27 CST Status: Refunded

# **Architecture Overview**

# The PayPal Web Services Architecture

The PayPal API provides programmatic access to PayPal features via Web services. It enables third-party developers to build custom applications, tools, and services that leverage the PayPal system in new ways. Typical applications include assisting merchants in managing payments on their websites. The power of the PayPal API lies in making these applications possible independently of the PayPal user interface. That is, the Merchant application doesn't need to change every time the PayPal user interface changes, and it doesn't need to present data in the same way PayPal does. A PayPal-enabled application can present data in custom ways that best meet users' needs.

The PayPal API is based on open standards using SOAP and WSDL. These standards are supported by a wide range of development tools on a variety of platforms.

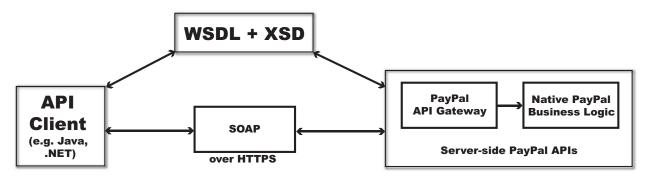

With the PayPal API, the request interface is an object in the application's native programming language. A third-party SOAP client is used to generate business-object interfaces and network stubs from a WSDL document that specifies the PayPal message schema, the service, and other information. The application works with data in the form of object properties, and it sends and receives the data by calling object methods. The SOAP client handles the details of building the SOAP request and sending it to PayPal, and converting the response back to an object that is easy to work with. This frees merchants from the need to build and parse XML documents, so they can focus on managing and presenting the data itself. By simplifying the way merchants access PayPal data, the PayPal API helps them to get applications up and running more quickly and to adapt more easily to changes.

The PayPal API uses the eBay Business Language (eBL) eBay schema model as a foundation, which includes these features:

- 1. versioning
- 2. naming standards

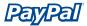

- 3. error handling
- 4. error codes

The schema design is guided by principles specified in global Web services standards like UBL and ebXML.

In addition, PayPal has added constructs in the new eBay/PayPal schema to help reduce errors due to invalid input. For example:

- When working with the PayPal API, the enumerations are defined directly in the schema.
- With the PayPal API, PayPal returns information about the elements that triggered errors.

# **Development Environments**

PayPal has currently tested the PayPal API using the following client environments:

| SOAP Client                     | Programming Language                   | Operating Environment                                           |
|---------------------------------|----------------------------------------|-----------------------------------------------------------------|
| Microsoft .NET 1.1<br>Framework | C# (Microsoft Visual Studio 2003 .NET) | Microsoft Windows 2000 and<br>Windows XP Professional           |
| Apache Axis 1.1 Final           | Java (1.4.X)                           | Linux, Microsoft Windows<br>2000 and Windows XP<br>Professional |
| gSOAP                           | C++                                    | Unix / Linux                                                    |

If trying a different SOAP client, please be sure it supports document-style messaging (RPC-style messaging is not used). Also, the PayPal API only supports the UTF-8 encoding scheme.

For information and downloads, please see the following sites.

#### For Java Development:

**J2SE or J2EE 1.4.X** 

Sun Microsystems, Inc.

http://java.sun.com/downloads/index.html

#### **Apache Axis 1.1 Final**

The Apache Software Foundation

http://ws.apache.org/axis/

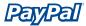

# For .NET Development:

Microsoft .NET Framework Version 1.1 (required for running API clients)

Microsoft Corporation

http://www.microsoft.com/downloads/details.aspx?FamilyID=262d25e3-f589-4842-8157-034d1e7cf3a3&DisplayLang=en

# **Security**

### **Authentication Errors**

PayPal authenticates the requesting user's username and password or authentication token with each message. If the requesting user cannot be authenticated, a SOAP security fault is returned.

# **Security Keys**

The PayPal environment is protected to make sure that only authorized applications use PayPal Web Services. This security scheme uses a set of keys that uniquely identify the application and verify that it is authorized to access PayPal Web Services.

PayPal Web Services uses public key infrastructure, specifically PKCS#7 and Privacy Enhanced Mail (PEM). For more information about PKCS#7 and PEM files, see the following sites:

- PKCS#7 and PEM: <a href="ftp://ftp.rsasecurity.com/pub/pkcs/ascii/pkcs-7.asc">ftp://ftp.rsasecurity.com/pub/pkcs/ascii/pkcs-7.asc</a>
- **PEM:** http://www.ietf.org/rfc/rfc1421.txt

See the following sites for information about cryptographic tools according to platform:

- C++: OpenSSL http://www.openssl.org/
- Java: J2SE and IAIK-JCE
   http://java.sun.com/j2se/1.4/
   http://jce.iaik.tugraz.at/products/01\_jce/
- .NET: System.Security.Cryptography http://msdn.microsoft.com/library/default.asp?url=/library/en-us/cpguide/html/cpconcryptographicservices.asp

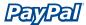

# **Authentication and Authorization**

PayPal needs to verify that merchants are permitted to initiate a transaction before they initiate one. To do this, the merchant must send a username/password in a SOAP envelope. Client certificates are required as part of the SSL handshake. The security token is only returned when authentication succeeds.

The client must use Username and Password to pass the API a username and password combination for authentication. The following is an example of a SOAP request header used with PayPal API calls:

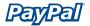

The following illustrates what needs to go into the SOAP envelope:

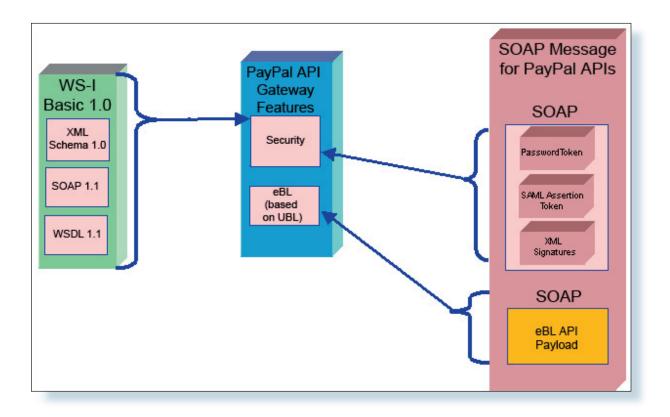

# The eBL Schema

# Components of the eBL Schema

# **Major Components of the Schema**

The eBL schema library leverages existing business component schema models such as Universal Business Language (UBL), ebXML, and EDI to re-use and customize common industry definitions of core business message components to meet specific business needs of eBay applications such as buying, selling, payment, cataloguing, and product search. The PayPal Refund API is built upon the following eBL schema:

- AbstractRequestType
- AbstractResponseType

To reduce interoperability issues (due to differences in SOAP client implementations for different languages and operating environments), PayPal has made certain design decisions that may affect how merchants design their applications:

- **Polymorphism**: The API limits extension to the request/response type schemas. For example, the RefundTransactionRequestType extends the base AbstractRequestType. In all other cases, polymorphism is avoided. The application will need to handle such business logic (the "or" logic is not exposed in the schema).
- **Null Return Values:** If the value of an optional element is null, The API doesn't return the element in response messages for data-retrieval (Get) calls. If the value is required, PayPal returns the element with a null="true" attribute.
- **Backward Compatibility:** The API uses a versioning system so that the applications will be backward compatible when new elements appear in the server-side schema.
- Cardinality/Multiplicity: For base components, the cardinality of major containers is set to minOccurs="0" (but maxOccurs can vary). This will allow us to reuse the same containers across different use cases that might require different combinations of child elements in the future.

# **Data Types**

The API uses the following data types in the schema:

- For numeric data types, the API uses int (32 bit) instead of integer and float instead of decimal (for percentage values).
- The API derives the core monetary amount type from string.
- The API returns time values in GMT/UTC, using the ISO format.

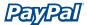

# **AbstractRequestType**

Base type definition of a request payload that can carry any type of payload content with following optional elements:

- The timestamp of the response message.
- An application level acknowledgement.
- Application-level errors and warnings.

# **Namespace**

urn:ebay:apis:eBLBaseComponents

#### **Elements**

**Note:** For the most accurate and up-to-date information about API call elements, view the relevant WSDL file.

| Element       | Description                                                                                                    | Data Type | Possible Values                                                                                                    | Required? |
|---------------|----------------------------------------------------------------------------------------------------|-----------|----------------------------------------------------------------------------------------------------|-----------|
| DetailLevel   | An integer defining the detail level of the transaction                                                                                                    | xs:token  | "ReturnAll" = Return all detail levels in response message  "ItemReturnDescription" = Return item description  "ItemReturnAttributes" = Return attributes as part of the item | No        |
| ErrorLanguage | A string representing the standard RFC 3066 language identification tag, such as en_US. See http://www.faqs.org/rfcs/rfc3066.html for more options for this string | xs:string | "en_US"                                                                                                    | No        |
| Version       | A string representing the version of the request payload schema                                                                                                    | xs:string | 1.0                                                                                                    | Yes       |

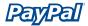

## AbstractRequestType Source

```
<xs:complexType name="AbstractRequestType" abstract="true">
 <xs:annotation>
   <xs:documentation>
     Base type definition of request payload that can carry any type
     of payload content with optional versioning information and
     detail-level requirements.
   </xs:documentation>
 </xs:annotation>
 <xs:sequence>
   <xs:any processContents="lax" minOccurs="0"/>
 </xs:sequence>
 <xs:attribute name="detailLevel" type="xs:token" use="optional"/>
 <xs:attribute name="errorLanguage" type="xs:string" use="optional">
   <xs:annotation>
 <xs:documentation>
       This should be the standard RFC 3066 language identification
       tag, e.g., en US.
     </xs:documentation>
   </xs:annotation>
 </xs:attribute>
 <xs:attribute name="version" type="xs:string" use="required">
   <xs:annotation>
 <xs:documentation>
        This refers to the version of the request payload schema.
      </xs:documentation>
   </xs:annotation>
 </xs:attribute>
</xs:complexType>
```

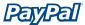

# **AbstractResponseType**

Base type definition of response payload that can carry any type of payload content with optional versioning information and detail level requirements

# **Namespace**

urn:ebay:apis:eBLBaseComponents

#### **Elements**

**Note:** For the most accurate and up-to-date information about API call elements, view the relevant WSDL file.

| Element       | Description                                                                                                    | Possible Values / Data Type         |
|---------------|----------------------------------------------------------------------------------------------------|-------------------------------------|
| Timestamp     | An element of type dateTime that represents the date and time (GMT) the response was generated by a service provider as a result of processing a request | xs:dateTime<br>Transaction-specific |
| Ack           | A token representing the application-level acknowledgement code Contains one the following                                                               | xs:token                            |
|               | enumerated values:                                                                                                    | "Success"                           |
|               | Success - Request processing succeeded                                                                                                    | "Failure"                           |
|               | Failure – Request processing failed                                                                                                    | "SuccessWithWarning"                |
|               | SuccessWithWarning: Request processing completed successfully, but with some warning information that                                                    | "FailureWithWarning"                |
|               | could be useful for the requesting application to process and/or record.                                                                                 | "CustomCode"                        |
|               | FailureWithWarning: Request processing failed with some error and warning information that the requesting                                                |                                     |
|               | application should process to determine cause(s) of failure.                                                                                             |                                     |
|               | CustomCode: Reserved for internal or future use.                                                                                                    |                                     |
| CorrelationId | A string; may be used optionally with an application-level acknowledgement                                                                               | xs:string<br>Transaction-specific   |
| Errors        | Error code of type ErrorType to be used for debugging a response message. It consists of:                                                                | xs:string<br>xs:token (ErrorCode)   |
|               | ShortMessage – string containing the error message                                                                                                    | Transaction-specific                |
|               | LongMessage – string describing the error message                                                                                                    |                                     |
|               | ErrorCode – token defining the error code number                                                                                                    |                                     |
| Version       | A string representing the version of the response payload schema                                                                                         | xs:string<br>"1.0"                  |
| Build         | A string representing the specific software build used in the deployment for processing the request and generating the response                          | xs:string                           |

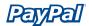

#### AbstractResponseType Source <xs:complexType name="AbstractResponseType" abstract="true"> <xs:annotation> <xs:documentation> Base type definition of a response payload that can carry any type of payload content with following optional elements: - timestamp of response message, - application level acknowledgement, and - application-level errors and warnings. </xs:documentation> </xs:annotation> <xs:sequence> <xs:element name="Timestamp" type="xs:dateTime" minOccurs="0"> <xs:annotation> <xs:documentation> This value represents the date and time (GMT) when the response was generated by a service provider (as a result of processing of a request). </xs:documentation> </xs:annotation> </xs:element> <xs:element ref="ns:Ack"> <xs:annotation> <xs:documentation> Application level acknowledgement code. </xs:documentation> </xs:annotation> </xs:element> <xs:element ref="ns:CorrelationId" minOccurs="0"> <xs:annotation> <xs:documentation> CorrelationId may be used optionally with an application level acknowledgement. </xs:documentation> </xs:annotation> </xs:element> <xs:element name="Errors" type="ns:ErrorType" minOccurs="0"</pre> maxOccurs="unbounded"/> <xs:any processContents="lax" minOccurs="0"/> </xs:sequence> <xs:attribute name="version" type="xs:string" use="required"> <xs:annotation> <xs:documentation> This refers to the version of the response payload schema. </xs:documentation> </xs:annotation> </xs:attribute> <xs:attribute name="build" type="xs:string" use="required"> <xs:annotation> <xs:documentation> This refers to the specific software build that was used in the deployment for processing the request and generating the response. </xs:documentation> </xs:annotation> </xs:attribute> </xs:complexType>

# **The PayPal Schema**

# Components of the PayPal Schema

# RefundTransactionRequest

Request for a transaction to refund a payment

# **Namespace**

urn:ebay:api:PayPalAPI

#### **Extension Of**

ebl:AbstractRequestType

# **Used By**

RefundTransactionRequestType

#### **Elements**

**Note:** For the most accurate and up-to-date information about API call elements, view the relevant WSDL file.

| Element       | Description                                                                                                    | Data Type | Possible Values      | Required?                                                  |
|---------------|----------------------------------------------------------------------------------------------------|-----------|----------------------|------------------------------------------------------------|
| Version       | A string representing the version of the response payload schema                                               | xs:string | "1.0"                | Yes                                                        |
| TransactionID | Unique identifier for a transaction.                                                                           | xs:string | Transaction-specific | Yes                                                        |
| RefundType    | Type declaration to be used by other schemas. This code identifies the types of refund transactions supported. | xs:token  | "Full" "Partial"     | No                                                         |
| Amount        | Refund amount. Used along with RefundType                                                                      | xs:string | Transaction-specific | No if RefundType is "Full"  Yes if RefundType is "Partial" |
| Memo          | Custom memo regarding the refund.                                                                              | xs:string | Transaction-specific | No                                                         |

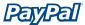

# RefundTransaction .NET Sample Code public void EntireApiCall() { // Construct the specific API object API ApiArgs = new RefundTransactionWrapper(); // Or another API call wrapper // Set the variables for the call ApiArgs.sUserName = "username"; ... // Actually make the call ApiArgs.TryAPICall(); }

# RefundTransaction Java Sample Code

```
public void runRefundTransaction(String txn id, String memo, SimpleConfigFile cfg) throws
Exception
       PayPalAPIInterface binding = null;
       try {
               binding = new PayPalAPIInterfaceServiceLocator().getPayPalAPI(new URL(url));
               ((PayPalAPISoapBindingStub)binding).setTimeout(60000);
       catch(Exception e) {
       RefundTransactionRequestType request = new RefundTransactionRequestType();
       _RefundTransactionReq _req = new _RefundTransactionReq();
       req.setRefundTransactionRequest(request);
       RefundTransactionResponseType resp = null;
       try {
              resp = binding.refundTransaction( req);
       catch(Exception e) {
       }
       . . .
```

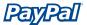

# Refund Transaction Response

Response to the refund transaction request

# **Namespace**

urn:ebay:api:PayPalAPI

#### **Extension Of**

ebl:AbstractResponseType

# **Used By**

 ${\tt RefundTransactionResponseType}$ 

#### **Elements**

**Note:** For the most accurate and up-to-date information about API call elements, view the relevant WSDL file.

| Element                      | Description | Possible Values / Data Type |
|------------------------------|-------------|-----------------------------|
| Same as AbstractResponseType |             |                             |

#### **Error Codes**

Note: "Long Error" error names are not publicly viewable.

| Short Message                         | Error                                  | Descriptions                                                        |
|---------------------------------------|----------------------------------------|---------------------------------------------------------------------|
| User can not refund this transaction  | PA_Long_Error_Refund_Permission_Denied | You do not have permission to refund this transaction               |
| Time limit has passed for this refund | PA_Long_Error_Refund_Over_Time_Limit   | You are over the time limit to perform a refund on this Transaction |
| User can not refund this transaction  | PA_Long_Error_Refund_Type_Not_Allowed  | You can not refund this type of transaction                         |

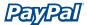

# **TransactionSearchRequest**

Request to search transaction history.

# **Namespace**

```
urn:ebay:api:PayPalAPI
```

#### **Extension Of**

ebl:AbstractRequestType

# **Used By**

TransactionSearchType

## TransactionSearch .NET Sample Code

```
public void EntireApiCall()
{
    // Construct the specific API object
API ApiArgs = new TransactionSearchWrapper(); // Or another API call wrapper

    // Set the variables for the call
ApiArgs.sUserName = "username";

...

// Actually make the call
ApiArgs.TryAPICall();
}
```

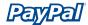

# TransactionSearch Java Sample Code

```
public void runTransactionSearch(SimpleConfigFile cfg) throws Exception
       PayPalAPIInterface binding = null;
       try
               binding = new PayPalAPIInterfaceServiceLocator().getPayPalAPI(new URL(url));
               (PayPalAPISoapBindingStub)binding).setTimeout(60000);
       catch(Exception e)
       . . .
       }
       TransactionSearchRequestType request = new TransactionSearchRequestType();
       TransactionSearchReq req = new TransactionSearchReq();
       req.setTransactionSearchRequest(request);
       TransactionSearchResponseType resp = null;
       try
       resp = binding.transactionSearch(_req);
       catch(Exception e)
       . . .
       }
```

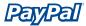

**Note:** When using this API call, up to 100 exact matches are returned. No wildcards are allowed, though partial matches are displayed (ie. "Jess" will return results such as "Jessica" and "Jesse"). Also certain search elements (including TransactionID, AuctionItemNumber, and ReceiptID) will ignore other search restrictions.

#### **Elements**

**Note:** For the most accurate and up-to-date information about API call elements, view the relevant WSDL file.

| TransactionSearchRequest |                                                                                                    |             |                      |           |  |  |
|--------------------------|----------------------------------------------------------------------------------------------------|-------------|----------------------|-----------|--|--|
| Element                  | Description                                                                                                    | Data Type   | Possible Values      | Required? |  |  |
| StartDate                | The earliest transaction date to be returned                                                                                             | xs:dateTime | Transaction-specific | Yes       |  |  |
| EndDate                  | The last transaction date to be returned                                                                                                 | xs:dateTime | Transaction-specific | No        |  |  |
| Payer                    | Search by the buyer's email                                                                                                    | xs:string   | Transaction-specific | No        |  |  |
| Receiver                 | Search by the receiver's email address. If the account has only one email, this is the primary email. Could also be a non-primary email. | xs:string   | Transaction-specific | No        |  |  |
| ReceiptID                | Search by the PayPal<br>Account Optional receipt<br>ID                                                                                   | xs:string   | Transaction-specific | No        |  |  |
| TransactionID            | Search by either the transaction ID of the seller or buyer (returned results will be from seller's perspective                           | xs:string   | Transaction-specific | No        |  |  |

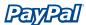

| Element           | Description                   | Data Type                | Possible Values      | Required? |
|-------------------|-------------------------------|--------------------------|----------------------|-----------|
| PayerName         | Search by the buyer's name    | xs:string                | Transaction-specific | No        |
|                   | Salutation                    | xs:string                |                      |           |
|                   |                               | Transaction-<br>specific |                      |           |
|                   |                               | 20 character<br>limit    |                      |           |
|                   | FirstName                     | xs:string                |                      |           |
|                   |                               | Transaction-<br>specific |                      |           |
|                   |                               | 25 character<br>limit    |                      |           |
|                   | MiddleName                    | xs:string                |                      |           |
|                   |                               | Transaction-<br>specific |                      |           |
|                   |                               | 25 character<br>limit    |                      |           |
|                   | LastName                      | xs:string                |                      |           |
|                   |                               | Transaction-<br>specific |                      |           |
|                   |                               | 25 character<br>limit    |                      |           |
|                   | Suffix                        | xs:string                |                      |           |
|                   |                               | Transaction-<br>specific |                      |           |
|                   |                               | 12 character<br>limit    |                      |           |
| AuctionItemNumber | Search by auction item number | xs:string                | Transaction-specific | No        |

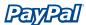

| Element          | Description               | Data Type | Possible Values                                                                  | Required? |
|------------------|---------------------------|-----------|----------------------------------------------------------------------------------|-----------|
| TransactionClass | Search by classifications | xs:token  | "All" = search all<br>transaction classes                                        | No        |
|                  |                           |           | "Payments" = search all payments                                                 |           |
|                  |                           |           | "Sent" = search only payments sent                                               |           |
|                  |                           |           | "Recieved" = search only payments received                                       |           |
|                  |                           |           | "MassPay" = search only<br>mass payments                                         |           |
|                  |                           |           | "MoneyRequest" = search only money requests                                      |           |
|                  |                           |           | "FundsAdded" = search<br>only funds added to<br>balance                          |           |
|                  |                           |           | "FundsWithdrawn"<br>= search only funds<br>withdrawn from balance                |           |
|                  |                           |           | "PayPalDebitCard" = search only transactions involving a PayPal debit card       |           |
|                  |                           |           | "PrimaryDebitCard" = search only transactions involving a primary debit card     |           |
|                  |                           |           | "SecondaryDebitCard" = search only transactions involving a secondary debit card |           |
|                  |                           |           | "Referral" = search only transactions involving a referrals                      |           |
|                  |                           |           | "Fee" = search only<br>transactions involving<br>fees                            |           |

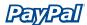

| TransactionSea |                                                     |              |                                                                                 | <u> </u>  |
|----------------|-----------------------------------------------------|--------------|---------------------------------------------------------------------------------|-----------|
| Element        | Description                                         | Data Type    | Possible Values                                                                 | Required? |
|                |                                                     |              | "Subscription" = search<br>only transactions<br>involving subscriptions         |           |
|                |                                                     |              | "Dividend" = search only<br>transactions involving<br>dividends                 |           |
|                |                                                     |              | "Billpay" = search only<br>transactions involving<br>BillPay Transactions       |           |
|                |                                                     |              | "Refund" = search only transactions involving funds                             | _         |
|                |                                                     |              | "CurrencyConversions" = search only transactions involving currency conversions |           |
|                |                                                     |              | "BalanceTransfer" = search only transactions involving balance transfers        |           |
|                |                                                     |              | "Reversal" = search only<br>transactions involving<br>BillPay reversals         |           |
|                |                                                     |              | "Shipping" = search only<br>transactions involving<br>UPS shipping fees         |           |
|                |                                                     |              | "BalanceAffecting" = search only transactions that affect the account balance   |           |
|                |                                                     |              | "ECheck" = search only<br>transactions involving<br>eCheck                      |           |
| Amount         | The transaction amou (already charged to the buyer) | 1            | Transaction-specific                                                            | No        |
| CurrencyCode   | Search by currency co                               | ode xs:token | "USD"                                                                           | No        |
|                |                                                     |              | "GBP"                                                                           |           |
|                |                                                     |              | "EUR"                                                                           |           |
|                |                                                     |              | "CAD"                                                                           |           |
|                |                                                     |              | "JPY"                                                                           |           |

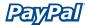

| TransactionSearchRequest |                           |           |                     |           |
|--------------------------|---------------------------|-----------|---------------------|-----------|
| Element                  | Description               | Data Type | Possible Values     | Required? |
| Status                   | Search payments by status | xs:token  | "None"              | No        |
|                          |                           |           | "Completed"         |           |
|                          |                           |           | "Failed"            |           |
|                          |                           |           | "Pending"           |           |
|                          |                           |           | "Denied"            |           |
|                          |                           |           | "Refunded"          |           |
|                          |                           |           | "Reversed"          |           |
|                          |                           |           | "Canceled-Reversal" |           |
|                          |                           |           | "Processed"         |           |

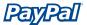

# **TransactionSearchResponse**

Response to search transaction history.

# **Namespace**

urn:ebay:api:ppapi:TransactionSearchResponse

# **Extension Of**

ebl:AbstractResponseType

# **Used By**

TransactionSearchType

# **Elements**

| TransactionSearchR | TransactionSearchResponse                                                                                                    |                                   |  |  |
|--------------------|----------------------------------------------------------------------------------------------------|-----------------------------------|--|--|
| Element            | Description                                                                                                    | Possible Values / Data Type       |  |  |
| Timestamp          | An element of type dateTime that represents the date and time (GMT) the response was generated by a service provider as a result of processing a request | xs:dateTime  Transaction-specific |  |  |
| Timezone           | The time zone of the transaction                                                                                                    | xs:string Transaction-specific    |  |  |
| Туре               | The type of transaction                                                                                                    | xs:string Transaction-specific    |  |  |
| Payer              | The email of the buyer                                                                                                    | xs:string Transaction-specific    |  |  |
| PayerDisplayName   | Display name of the buyer                                                                                                    | xs:string Transaction-specific    |  |  |
| TransactionID      | The transaction ID of the seller                                                                                                    | xs:string Transaction-specific    |  |  |

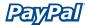

| TransactionSearchResponse |                                                                                        |                             |  |  |
|---------------------------|----------------------------------------------------------------------------------------|-----------------------------|--|--|
| Element                   | Description                                                                            | Possible Values / Data Type |  |  |
| Status                    | The status of the transaction                                                          | xs:string                   |  |  |
|                           |                                                                                        | Transaction-specific        |  |  |
|                           |                                                                                        | Example:                    |  |  |
|                           |                                                                                        | "completed"                 |  |  |
|                           |                                                                                        | "refunded"                  |  |  |
| GrossAmount               | The final amount charged, including any profile shipping and taxes that were appended. | xs:string                   |  |  |
|                           |                                                                                        | Transaction-specific        |  |  |
| FeeAmount                 | The PayPal fee that was charged for the transaction                                    | xs:string                   |  |  |
|                           |                                                                                        | Transaction-specific        |  |  |
| NetAmount                 | The net amount received by the seller                                                  | xs:string                   |  |  |
|                           |                                                                                        | Transaction-specific        |  |  |

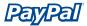

# **Error Codes**

**Note:** "Long Error" error names are not publicly viewable.

| Short Message                                                                                                 | Error                                                    | Descriptions                                                                            |
|----------------------------------------------------------------------------------------------------|----------------------------------------------------------|-----------------------------------------------------------------------------------------|
| Receipt id is not valid                                                                                       | PA_Long_Error_Receipt_Id_Invalid                         | The provided Receipt ID is not valid                                                    |
| Auction item id is not valid                                                                                  | PA_Long_Error_Auction_Item_Id_Invalid                    | The provided Auction<br>Item ID is not valid                                            |
| End date is invalid                                                                                           | PA_Long_Error_Search_EndDate_Invalid                     | The provided end date is not valid                                                      |
| Start date is invalid                                                                                         | PA_Long_Error_Search_StartDate_Invalid                   | The provided start date is not valid                                                    |
| Start date is a required element                                                                              | PA_Long_Error_Search_StartDate_Missing                   | The start date has not been provided                                                    |
| You can not search<br>for a transaction id<br>and a receipt id                                                | PA_Long_Error_Search_Multiple_Transaction_Ids            | The search cannot contain multiple transaction IDs or a transaction ID and a receipt ID |
| You do not have permissions to search for this transaction                                                    | PA_Long_Error_Search_Permission_Denied                   | You do not have access to this transaction                                              |
| Receiver email is invalid                                                                                     | PA_Long_Error_Search_Receiver_Email_Invalid              | The provided receiver email is not valid                                                |
| Receiver can only<br>be specified for<br>payments you've<br>received payments                                 | PA_Long_Error_Search_Receiver_Only_For_Payments_Received | You can use the Receiver element for payments you have received.                        |
| The number of results were truncated. Please change your search elements if you wish to see all your results. | PA_Long_Warning_More_Search_Results                      | Over 100 results were returned. Narrow your search to receive more accurate results.    |

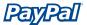

# GetTransactionDetailsRequest

Request for details of a payment (similar to details sent via IPN).

# **Namespace**

urn:ebay:api:ppapi:GetTransactionDetails

# **Extension Of**

ebl:AbstractRequestType

# **Used By**

GetTransactionDetailsType

### **Elements**

| Element       | Description                               | Data Type | Possible Values      | Required? |
|---------------|-------------------------------------------|-----------|----------------------|-----------|
| TransactionID | Unique identifier for a transaction       | xs:string | Transaction-specific | Yes       |
| Version       | The version of the request payload schema | xs:string | 1.0                  | Yes       |

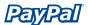

# GetTransactionDetails Java Code Sample

```
public void testGetTransactionDetails(String txn_id) throws Exception
{
    PayPalAPIInterface binding = null;
    try {
        binding = new PayPalAPIInterfaceServiceLocator().getPayPalAPI(new URL(url));
        ((PayPalAPISoapBindingStub)binding).setTimeout(60000);
     }
      catch(Exception e)
    {
        ...
    }
      ...

      GetTransactionDetailsReq _req = new _GetTransactionDetailsReq();
      GetTransactionDetailsRequestType request = new GetTransactionDetailsRequestType();
      _req.setGetTransactionDetailsRequest(request);

    GetTransactionDetailsResponseType resp = null;
    try {
      resp = binding.getTransactionDetails(_req);
      } catch(Exception e) {
        ...
    }
      ...
}
```

# GetTransactionDetails .NET Sample Code

```
public void EntireApiCall()

{
    // Construct the specific API object
API ApiArgs = new GetTransactionDetailsWrapper(); // Or another API call wrapper

// Set the variables for the call
ApiArgs.sUserName = "username";

...

// Actually make the call
ApiArgs.TryAPICall();
}
```

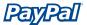

# GetTransactionDetailsResponse

Response of the transaction details request

# **Namespace**

urn:ebay:api:ppapi:GetTransactionDetails

# **Extension Of**

ebl:AbstractResponseType

# **Used By**

GetTransactionDetailsType

# **Elements**

| GetTransaction | GetTransactionDetailsResponse |                                                                                                    |                                          |
|----------------|-------------------------------|----------------------------------------------------------------------------------------------------|------------------------------------------|
| Element        | Child Element                 | Description                                                                                                    | Possible Values /<br>Data Type           |
| RecieverInfo   | Business                      | Email address or account ID of the payment recipient (i.e., the merchant). Equivalent to "Receiver" if payment is sent to primary account                                                        | xs:string  Transaction-specific          |
|                | Receiver                      | Primary email address of the payment recipient (i.e., the merchant). If the payment is sent to a non-primary email address on your PayPal account, the Reciever will still be your primary email | xs:string  Transaction-specific          |
|                | ReceiverID                    | Unique account ID of the payment recipient (ie., the merchant). This is the same as the receipient's referral ID                                                                                 | xs:string Transaction-specific           |
| PayerInfo      | Payer                         | Email address or account id of payment sender                                                                                                    | Transaction-specific ns:EmailAddressType |
|                | PayerID                       | Unique customer ID                                                                                                    | xs:string Transaction-specific           |
|                | PayerStatus                   | Status of payer's address                                                                                                    | xs:token  "Verified"                     |
|                |                               |                                                                                                    | "Unverified"                             |

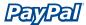

|         | GetTransactionDetailsResponse |                                                                                                 |                                |
|---------|-------------------------------|-------------------------------------------------------------------------------------------------|--------------------------------|
| Element | Child Element                 | Description                                                                                     | Possible Values /<br>Data Type |
|         | Salutation                    | Payer's salutation                                                                              | xs:string                      |
|         |                               |                                                                                                 | Transaction-specific           |
|         |                               |                                                                                                 | 20 character limit             |
|         | FirstName                     | Payer's first name                                                                              | xs:string                      |
|         |                               |                                                                                                 | Transaction-specific           |
|         |                               |                                                                                                 | 25 character limit             |
|         | MiddleName                    | Payer's middle name                                                                             | xs:string                      |
|         |                               |                                                                                                 | Transaction-specific           |
|         |                               |                                                                                                 | 25 character limit             |
|         | LastName                      | Payer's last name                                                                               | xs:string                      |
|         |                               |                                                                                                 | Transaction-specific           |
|         |                               |                                                                                                 | 25 character limit             |
|         | Suffix                        | Payer's suffix                                                                                  | xs:string                      |
|         |                               |                                                                                                 | Transaction-specific           |
|         |                               |                                                                                                 | 12 character limit             |
|         | PayerCountry                  | erCountry  Payment sender's country of residence using standard 2-letter ISO 3166 country codes | xs:string                      |
|         |                               |                                                                                                 | Transaction-specific           |
|         |                               |                                                                                                 | 2 character limit              |
|         | PayerBusiness                 | Payer's business name                                                                           | xs:string                      |
|         |                               |                                                                                                 | Transaction-specific           |
|         | Name                          | Payer's Address Information                                                                     | xs:string                      |
|         |                               |                                                                                                 | Transaction-specific           |
|         | Street1                       |                                                                                                 | xs:string                      |
|         |                               |                                                                                                 | Transaction-specific           |
|         | Street2                       |                                                                                                 | xs:string                      |
|         |                               |                                                                                                 | Transaction-specific           |
|         | CityName                      |                                                                                                 | xs:string                      |
|         |                               |                                                                                                 | Transaction-specific           |

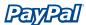

| GetTransactionDetailsResponse |                 |             |                                |
|-------------------------------|-----------------|-------------|--------------------------------|
| Element                       | Child Element   | Description | Possible Values /<br>Data Type |
|                               | StateOrProvince |             | xs:string                      |
|                               |                 |             | Transaction-specific           |
|                               | Country         |             | xs:token                       |
|                               |                 |             | Transaction-specific           |
|                               |                 |             | 2 character limit              |
|                               | CountryName     |             | xs:string                      |
|                               |                 |             | Transaction-specific           |

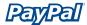

| GetTransaction | DetailsResponse |                                                                                                    |                                |
|----------------|-----------------|----------------------------------------------------------------------------------------------------|--------------------------------|
| Element        | Child Element   | Description                                                                                                    | Possible Values /<br>Data Type |
| PaymentInfo    | TransactionID   | The Transaction ID                                                                                             | xs:string                      |
|                |                 |                                                                                                    | Transaction-specific           |
|                | ReceiptID       | The Receipt ID                                                                                                 | xs:string                      |
|                |                 |                                                                                                    | Transaction-specific           |
|                | TransactionType | The type of transaction                                                                                        | xs:token                       |
|                |                 | cart: This payment was sent by your customer via the PayPal Shopping Cart                                      | "cart"                         |
|                |                 | feature                                                                                                    | "send_money"                   |
|                |                 | send_money: This payment was sent by<br>your customer from the PayPal website,<br>using the "Send Money" tab   | "web_accept"                   |
|                |                 | web_accept: The payment was sent by<br>your customer via Buy Now Buttons,<br>Donations, or Auction Smart Logos |                                |
|                | PaymentType     | The type of payment                                                                                            | "none"                         |
|                |                 |                                                                                                    | "echeck"                       |
|                |                 |                                                                                                    | "instant"                      |
|                | PaymentDate     | Date and time of payment                                                                                       | xs:dateTime                    |
|                |                 |                                                                                                    | Transaction-specific           |
|                | GrossAmount     | Full amount of the customer's payment, before transaction fee is subtracted.                                   | xs:string                      |
|                |                 | before transaction fee is subtracted.                                                                          | Transaction-specific           |
|                | FeeAmount       | Transaction fee associated with the                                                                            | xs:string                      |
|                |                 | payment.                                                                                                    | Transaction-specific           |
|                | SettleAmount    | Amount that is deposited into the                                                                              | xs:string                      |
|                |                 | account's primary balance after a<br>currency conversion from automatic<br>conversion through your Payment     | Transaction-specific           |
|                |                 | Receiving Preferences or manual conversion through manually accepting a payment                                | cc:BasicAmountType             |
|                | TaxAmount       | Amount of tax for transaction                                                                                  | xs:string                      |
|                |                 |                                                                                                    | Transaction-specific           |
|                | ExchangeRate    | Exchange rate for transaction                                                                                  | xs:string                      |
|                |                 |                                                                                                    | Transaction-specific           |
|                |                 |                                                                                                    |                                |

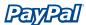

| Element | Child Element | Description                                                                                                    | Possible Values /                                                     |
|---------|---------------|----------------------------------------------------------------------------------------------------|-----------------------------------------------------------------------|
|         |               |                                                                                                    | Data Type                                                             |
|         | PaymentStatus | The status of the payment:                                                                                                    | xs:token                                                              |
|         |               | None: No status                                                                                                    | "None"                                                                |
|         |               | Canceled-Reversal: This means a reversal has been canceled (e.g. you,                                                                                                    | "Canceled-Reversal"                                                   |
|         |               | the merchant, won a dispute with the customer and the funds for the                                                                                                    | "Completed"                                                           |
|         |               | transaction that was reversed have been returned to you)                                                                                                    | "Denied"                                                              |
|         |               | Completed: The payment has been                                                                                                    | "Failed"                                                              |
|         |               | completed and the funds have been added successfully to your account balance                                                                                                    | "Pending"                                                             |
|         |               |                                                                                                    | "Refunded"                                                            |
|         |               | Denied: You, the merchant, denied the payment. This will only happen if the payment was previously pending due to                                                                                                    | "Reversed"                                                            |
|         |               | one of the "pending reasons" below                                                                                                    | "Processed"                                                           |
|         |               | Failed: The payment has failed. This will only happen if the payment was made from your customer's bank account                                                                                                    | Note: This is a non-<br>standard case in<br>which the first letter is |
|         |               | Pending: The payment is pending - see the "pending reason" variable below for more information. Note: You will receive another instant payment notification when the payment becomes "completed", "failed", or "denied"                           | capitalized.                                                          |
|         |               | Refunded: You, the merchant, refunded the payment.                                                                                                    |                                                                       |
|         |               | Reversed: This means that a payment was reversed due to a chargeback or other type of reversal. The funds have been removed from your account balance and returned to the buyer. The reason for the reversal is given by the reason_code variable |                                                                       |
|         |               | Processed: This means that a payment was has been accepted, though the funds have not been added successfully to your account.                                                                                                    |                                                                       |

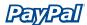

| ement | Child Element | Description                                                                                                    | Possible Values / |
|-------|---------------|----------------------------------------------------------------------------------------------------|-------------------|
|       |               |                                                                                                    | Data Type         |
|       | PendingReason | The reason why the payment is payment, if pending:                                                                                                    | xs:token          |
|       |               | none: No pending reason                                                                                                    | "none"            |
|       |               | adduses. The payment is pending                                                                                                    | "address"         |
|       |               | address: The payment is pending because your customer did not include a confirmed shipping address and you, the                                                                                                    | "echeck "         |
|       |               | merchant, have your Payment Receiving Preferences set such that you want to manually accept or deny each of these                                                                                                    | "intl "           |
|       |               | payments. To change your preference,<br>go to the "Preferences" section of your                                                                                                    | "multi-currency"  |
|       |               | "Profile"                                                                                                    | "unilateral "     |
|       |               | echeck: The payment is pending because it was made by an eCheck, which has not yet cleared                                                                                                    | "upgrade"         |
|       |               | · ·                                                                                                    | "verify"          |
|       |               | intl: The payment is pending because you, the merchant, hold a non-U.S. account and do not have a withdrawal mechanism. You must manually accept or deny this payment from your Account Overview                                                                            | "other"           |
|       |               | multi-currency: You do not have a balance in the currency sent, and you do not have your Payment Receiving Preferences set to automatically convert and accept this payment. You must manually accept or deny this payment                                                  |                   |
|       |               | unilateral: The payment is pending because it was made to an email address that is not yet registered or confirmed                                                                                                    |                   |
|       |               | upgrade: The payment is pending because it was made via credit card and you, the merchant, must upgrade your account to Business or Premier status in order to receive the funds. It may also mean that you have reached the monthly limit for transactions on your account |                   |
|       |               | verify: The payment is pending because you, the merchant, are not yet verified. You must verify your account before you can accept this payment                                                                                                    |                   |
|       |               | other: The payment is pending for a reason other than those listed above. For more information, contact customer service.                                                                                                    |                   |

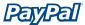

| Element | Child Element | Description                                                                                                    | Possible Values /<br>Data Type                                                     |
|---------|---------------|----------------------------------------------------------------------------------------------------|------------------------------------------------------------------------------------|
|         | ReasonCode    | The reason for a reversal, if TransactionType is reversal:  none: No reason code  chargeback: A reversal has occurred on this transaction due to a chargeback by your customer  guarantee: A reversal has occurred on this transaction due to your customer triggering a money-back guarantee  buyer-complaint: A reversal has occurred on this transaction due to a complaint about the transaction from your customer  refund: A reversal has occurred on this transaction because you have given the customer a refund  other: A reversal has occurred on this transaction due to a reason not listed above | xs:token  "none"  "chargeback "  "guarantee"  "buyer-complaint"  "refund"  "other" |

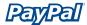

| Element         | Child Element  | Possible Values /                                                                                                    |                                |
|-----------------|----------------|----------------------------------------------------------------------------------------------------|--------------------------------|
|                 |                | Description                                                                                                    | Data Type                      |
| PaymentItemInfo | InvoiceID      | Invoice number as passed by you, the merchant. Your customer is not able to view or edit this. It must be unique per transaction     | xs:string Transaction-specific |
|                 |                |                                                                                                    |                                |
|                 | Custom         | Custom field as passed by you, the merchant                                                                                          | xs:string                      |
|                 |                |                                                                                                    | Transaction-specific           |
|                 | Memo           | Memo as entered by your customer in PayPal Website Payments note field                                                               | xs:string                      |
|                 |                |                                                                                                    | Transaction-specific           |
|                 | SaleTax        | Amount of tax charged on payment                                                                                                    | xs:string                      |
|                 |                |                                                                                                    | Transaction-specific           |
|                 | Name           | Item name as passed by you, the merchant. Or, if not passed by you, as                                                               | xs:string                      |
|                 |                | entered by your customer. If this is a shopping cart transaction we will append the number of the item (e.g. item_name1, item_name2) | Transaction-specific           |
|                 | Number         | Item number as passed by you, the merchant. If this is a shopping cart                                                               | xs:string                      |
|                 |                | transaction, the number of the item is appended (e.g. item_number1, item_number2)                                                    | Transaction-specific           |
|                 | Quantity       | Quantity as entered by your customer or as passed by you, the merchant. If                                                           | xs:string                      |
|                 |                | this is a shopping cart transaction, the number of the item is appended (e.g. quantity1, quantity 2)                                 | Transaction-specific           |
|                 | Options        | PayPal item options for shopping cart                                                                                                | ns:OptionType                  |
|                 |                |                                                                                                    | xs:string<br>(name)            |
|                 |                |                                                                                                    | xs:string<br>(value)           |
|                 |                |                                                                                                    | Transaction-specific           |
| Subscription    | SubscriptionID | ID generated by PayPal for the subscriber.                                                                                           | xs:string                      |
|                 |                | Subscriber.                                                                                                    | Transaction-specific           |

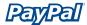

| ement  | Child Element    | Description                                                                     | Possible Values /    |
|--------|------------------|---------------------------------------------------------------------------------|----------------------|
|        |                  |                                                                                 | Data Type            |
|        | SubscriptionDate | Subscription start date                                                         | xs:dateTime          |
|        |                  |                                                                                 | Transaction-specific |
|        | EffectiveDate    | Date when the subscription modification will be effective                       | xs:dateTime          |
|        |                  |                                                                                 | Transaction-specific |
|        | RetryTime        | Date PayPal will retry a failed subscription payment                            | xs:dateTime          |
|        |                  |                                                                                 | Transaction-specific |
|        | Username         | Username generated by PayPal and given to subscriber to access the              | xs:string            |
|        |                  | subscription.                                                                   | Transaction-specific |
|        | Password         | Password generated by PayPal and given to subscriber to access the subscription | xs:string            |
|        |                  | (password will be hashed).                                                      | Transaction-specific |
|        | Recurrences      | The number of payment installments that will occur at the regular rate          | xs:string            |
|        |                  |                                                                                 | Transaction-specific |
|        | Terms (Amount)   | The amount subscriber is to be charges in one payment.                          | xs:string            |
|        |                  |                                                                                 | Transaction-specific |
|        | Terms (Period)   | The period of time that the subscriber will be charged.                         | xs:string            |
|        |                  |                                                                                 | Transaction-specific |
|        | reattempt        | Indicates whether reattempts should occur upon payment failures                 | xs:string            |
|        |                  |                                                                                 | Transaction-specific |
|        |                  |                                                                                 | Example:<br>"1"=Yes  |
|        | recurring        | Indicates whether regular rate recurs                                           | xs:string            |
|        |                  |                                                                                 | Transaction-specific |
|        |                  |                                                                                 | Example:<br>"1"=Yes  |
| ıction | BuyerID          | Customer's auction ID                                                           | xs:string            |
|        |                  |                                                                                 | Transaction-specific |
|        | ClosingDate      | Auction's close date.                                                           | xs:string            |
|        |                  |                                                                                 | Transaction-specific |
|        | multiItem        | Counter used for multi-item auction payments                                    | xs:string            |
|        |                  |                                                                                 | Transaction-specific |

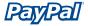

# **Error Codes**

**Note:** "Long Error" error names are not publicly viewable.

| Short Message                           | Error                                          | Description                                                       |
|-----------------------------------------|------------------------------------------------|-------------------------------------------------------------------|
| Can not get details on this transaction | PA_Long_Error_GetTransaction_Permission_Denied | You do not have permission to get the details of this transaction |
| Error fetching refund info              | PA_Long_Error_GetTransaction_Could_Not_Load    | Transaction details could not be loaded                           |

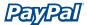

# **MassPayRequest**

Request by a merchant to distribute payments.

# **Namespace**

urn:ebay:api:PayPalAPI

# **Extension Of**

ebl:AbstractRequestType

# **Used By**

MassPayRequestType

# **Elements**

| MassPayRequest |                                                                                                    |           |                      |           |
|----------------|----------------------------------------------------------------------------------------------------|-----------|----------------------|-----------|
| Element        | Description                                                                                                 | Data Type | Possible Values      | Required? |
| EmailSubject   | Subject for the email sent to recipients                                                                    | xs:string | Transaction-specific | No        |
| ReceiverEmail  | Email address of recipients                                                                                 | xs:string | Transaction-specific | Yes       |
| Amount         | Amount to be sent to each recipient                                                                         | xs:string | Transaction-specific | Yes       |
| UniqueID       | Unique identifier for each recipient that can be used by merchants for tracking and reconcilation purposes. | xs:string | Transaction-specific | No        |
| Note           | Custom note for each recipient                                                                              | xs:string | Transaction-specific | No        |

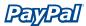

// Actually make the call
ApiArgs.TryAPICall();

# MassPay .NET Sample Code public void EntireApiCall() { // Construct the specific API object API ApiArgs = new MassPayWrapper(); // Or another API call wrapper // Set the variables for the call ApiArgs.sUserName = "username";

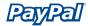

# MassPay Java Sample Code

```
public void runMassPay (String num entries, String file path, SimpleConfigFile cfg) throws
Exception {
       PayPalAPIInterface binding = null;
       try
       {
              binding = new PayPalAPIInterfaceServiceLocator().getPayPalAPI(new URL(url));
              (PayPalAPISoapBindingStub) binding).setTimeout(60000);
       catch(Exception e)
      MassPayRequestType request = new MassPayRequestType();
            _MassPayReq _req = new _MassPayReq();
            setMassPayReq(num_entries, file_path, cfg, request);
           _req.setMassPayRequest(request);
       PayPalAPI.api.ebay.MassPayResponseType resp = null;
try
       {
              resp = binding.massPay( req);
       catch(Exception e)
       . . .
}
```

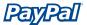

# **MassPayResponse**

Response to the request by a merchant to distribute payments.

# **Namespaces**

urn:ebay:api:PayPalAPI

# **Extension Of**

ebl:AbstractResponseType

# **Used By**

MassPayResponseType

# **Elements**

| MassPayRe | MassPayResponse           |                                                                                                    |  |  |
|-----------|---------------------------|----------------------------------------------------------------------------------------------------|--|--|
| Element   | Description               | Possible Values / Data Type                                                                                                    |  |  |
| Status    | Status of the transaction | xs:token                                                                                                    |  |  |
|           |                           | "Success" = All transactions have been processed                                                                                                    |  |  |
|           |                           | Note: "Success" does not mean that any or all the recipients have recieved the payment in their accounts. It only means that all payments were successfully withdrawn from your account. |  |  |
|           |                           | "Failure" = There was an error that prevents processing of the transactions.                                                                                                    |  |  |

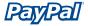

# **Error Codes**

**Note:** "Long Error" error names are not publicly viewable.

| Short Message                     | Error                                              | Description                                                                      |
|-----------------------------------|----------------------------------------------------|----------------------------------------------------------------------------------|
| Invalid<br>argument               | PA_Long_Error_MassPay_Receiver_Email_Absent        | The receiver's email is missing                                                  |
| Invalid<br>argument               | PA_Long_Error_MassPay_Amount_Absent                | The amount is missing                                                            |
| Invalid argument                  | PA_Long_Error_MassPay_Currency_Absent              | The currency is missing                                                          |
| Invalid<br>argument               | PA_Long_Error_MassPay_Amount_Invalid_Number        | The amount is not a valid number                                                 |
| Invalid<br>argument               | PA_Long_Error_MassPay_Amount_Max_Limit_Exceeded    | The amount<br>exceeds the max<br>limit of a single<br>mass pay item<br>(\$10000) |
| Invalid<br>argument               | PA_Long_Error_MassPay_UniqueId_Max_Length_Exceeded | The unique id string length exceeds the maximum limit of 30 characters           |
| Invalid<br>argument               | PA_Long_Error_MassPay_UniqueId_Contains_Space      | The unique id string contains a space as a character                             |
| User not allowed                  | PA_Long_Error_MassPay_User_Not_Allowed             | The user is not<br>allowed to send<br>money through<br>Mass Pay                  |
| Account locked                    | PA_Long_Error_MassPay_Account_Locked               | The user account is locked                                                       |
| Unconfirmed email                 | PA_Long_Error_MassPay_Account_Unconfirmed_Email    | The user account has unconfirmed email                                           |
| Limit Exceeded                    | PA_Long_Error_MassPay_Account_Limit_Exceeded       | The user's account limit has exceeded                                            |
| Internal Error                    | PA_Long_Error_MassPay_Account_Limit_Exceeded_Intl  | The user's international account limit has exceeded                              |
| Receive only account              | PA_Long_Error_MassPay_Account_Receive_Only         | The user account is receive only and therefore cannot send payments out          |
| Masspay server configuration erro | PA_Long_Error_MassPay_Server_Configuration_Error   | There is some configuration error                                                |

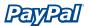

| Masspay server unavailable | PA_Long_Error_MassPay_Server_Unavailable                     | The mass<br>pay server is<br>unavailable                            |
|----------------------------|--------------------------------------------------------------|---------------------------------------------------------------------|
| Unable to create payment   | PA_Long_Error_MassPay_Create_Payment                         | Unable to create payments for masspay                               |
| Unable to submit payment   | PA_Long_Error_MassPay_Submit_Payment                         | Unable to submit payments for masspay                               |
| Masspay server error       | PA_Long_Error_MassPay_Server_Error                           | The masspay<br>server has<br>reported errors                        |
| Insufficient funds         | PA_Long_Error_MassPay_Insufficient_Funds                     | The account does not have sufficient funds to do this masspay       |
| Invalid<br>argument        | PA_Long_Error_MassPay_Num_Records_Greater_Than_Max           | The number of input records is greater than maximum allowed         |
| Invalid<br>argument        | PA_Long_Error_MassPay_Num_Records_Less_Than_Or_Equal_To_Zero | The number of input records is less than or equal to zero           |
| Invalid<br>argument        | PA_Long_Error_MassPay_Note_Max_Length_Exceeded               | The note string length exceeds the maximum limit of 4000 characters |

# **Error Codes, Messages, and Meanings**

Note: "Long Error" error names are not publicly viewable.

The following error codes apply to all API calls:

| Number | Description                       |
|--------|-----------------------------------|
| 10001  | Unexpected Error                  |
| 10002  | Authentication Error              |
| 10003  | Missing Required Arguments        |
| 10004  | Argument Supplied is invalid      |
| 10005  | Unsupported feature               |
| 10006  | Version is not supported          |
| 10007  | Permission denied                 |
| 10009  | Request was refused by the Server |
| 11001  | Invalid argument warning          |
| 11002  | FYI warning.                      |

The following long messages apply to all API calls:

| Message                                | Error                                         | Description                                            |
|----------------------------------------|-----------------------------------------------|--------------------------------------------------------|
| ACH Not Verified                       | PA_Long_Error_ACH_Not_Verified                | You do not have a verified ACH                         |
| UserID is not valid                    | PA_Long_Error_Authentication                  | Username/Password is incorrect                         |
| Not enough permission to make the call | PA_Long_Error_Authentication_Not_Authorized   | You do not have permissions to make this API call      |
| Invalid auth token                     | PA_Long_Error_Authentication_Invalid_Token    | Token is not valid                                     |
| User is locked or Inactive             | PA_Long_Error_Counterparty_Locked_Or_Inactive | The account for the counterparty is locked or inactive |
| Currency not supported                 | PA_Long_Error_Currency_Invalid                | Currency is not valid                                  |
| Currency not supported                 | PA_Long_Error_Currency_Not_Supported          | Currency is not supported                              |
| Invalid characters in the memo         | PA_Long_Error_Memo_Invalid                    | The Memo field contains invalid characters             |
| Soap header is null                    | PA_Long_Error_Soap_Header_Null                | Soap header is NULL                                    |
| Transaction not found                  | PA_Long_Error_Transaction_Could_Not_Load      | The transaction could not be loaded                    |
| Invalid transaction id                 | PA_Long_Error_Transaction_Id_Invalid          | The transaction id is not valid                        |

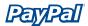

| Message                                    | Error                                 | Description                                                                           |
|--------------------------------------------|---------------------------------------|---------------------------------------------------------------------------------------|
| User is locked or<br>Inactive              | PA_Long_Error_User_Locked_Or_Inactive | Account is locked or inactive                                                         |
| User restricted                            | PA_Long_Error_User_Restricted         | Account is restricted                                                                 |
| Version not supported                      | PA_Long_Error_Version_Not_Supported   | Version is not supported                                                              |
| Version not valid                          | PA_Long_Error_Version_Not_Valid       | Version is not valid                                                                  |
| Could not encrypt the transaction id       | PA_Long_Warning_Encryption_Failed     | Warning an internal<br>error has occured. The<br>transaction id may not<br>be correct |
| Memo was truncated due to length           | PA_Long_Warning_Memo_Truncated        | The memo field was truncated because it was too long                                  |
| Could not retrieve<br>WS-Security elements | PA_Long_Error_WS_Security             | The WS-Security elements cannot be found                                              |
| Security header is not valid               | PA_Long_Error_Security                | The security header used is not valid                                                 |
| Invalid account number                     | PA_Long_Error_Invalid_Account_Number  | The account number is invalid                                                         |

# **Customer Support Information**

Customer support information is available at https://developer.paypal.com. Developer Central offers the following:

- create and view Sandbox accounts
- view test certificates
- read emails tied to test accounts
- view and share information with the PayPal developer community in forums

You can also call your account manager for additional support.

# **Index**

# Α

AbstractRequestType 21
AbstractResponseType 23
Apache Axis 16
Application Programming Interface 1
audience 2

# C

certificate 3
Customer Support Information 58

## D

Developer Central 58 Document Conventions 2

# E

eBL Schema 20 ebXML 16, 20 Error Codes for all API calls 56 error Codes 56

# G

GetTransactionDetailsRequest 38 GetTransactionDetailsResponse 40

### Ι

Installation Requirements
Java 11
Installation Requirements:
.NET 4
introduction 1

### M

MassPayRequest 50
MassPayResponse 53
Microsoft .NET Framework 17

### P

PayPal Schema 25

# Q

Quick Start 3 Quick Start for C# 4 Quick Start for Java 10

### R

RefundTransactionRequest 25 RefundTransactionResponse 26

# S

Sandbox 58 SSL 18

# T

TransactionSearchResponse 35

# U

UBL 16, 20 usage limits 2